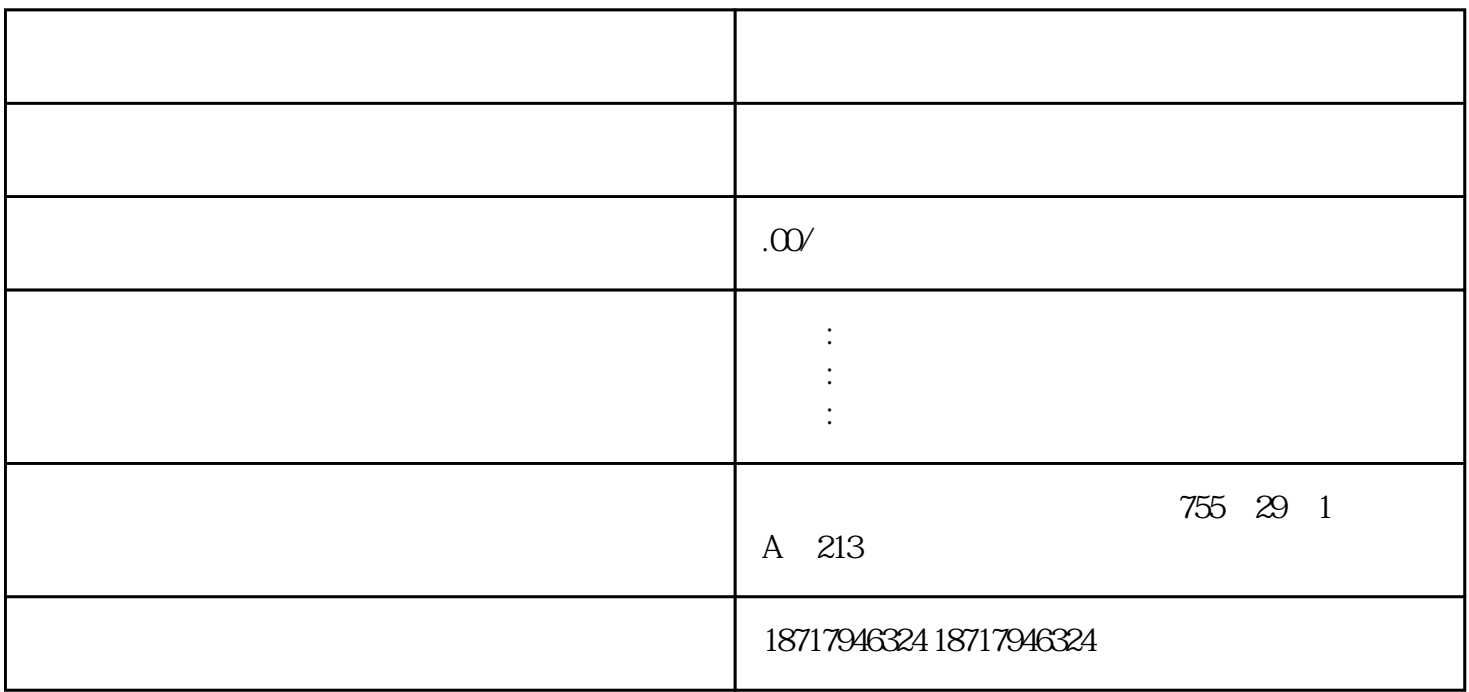

S7-200/300/400/1200/1500PLC ET200 I/O:ET200S ET200M ET200SP ET200PRO 3R W (3RW30/3RW40/3RW44/3RW31) 3RK (MM420  $(XRW30/3RW40/3RW44/3RW31)$  3RK  $\frac{30\text{MM}440\text{S}110\text{S}120\text{G}120\text{G}120\text{W}}{DP}$  $DP$ 

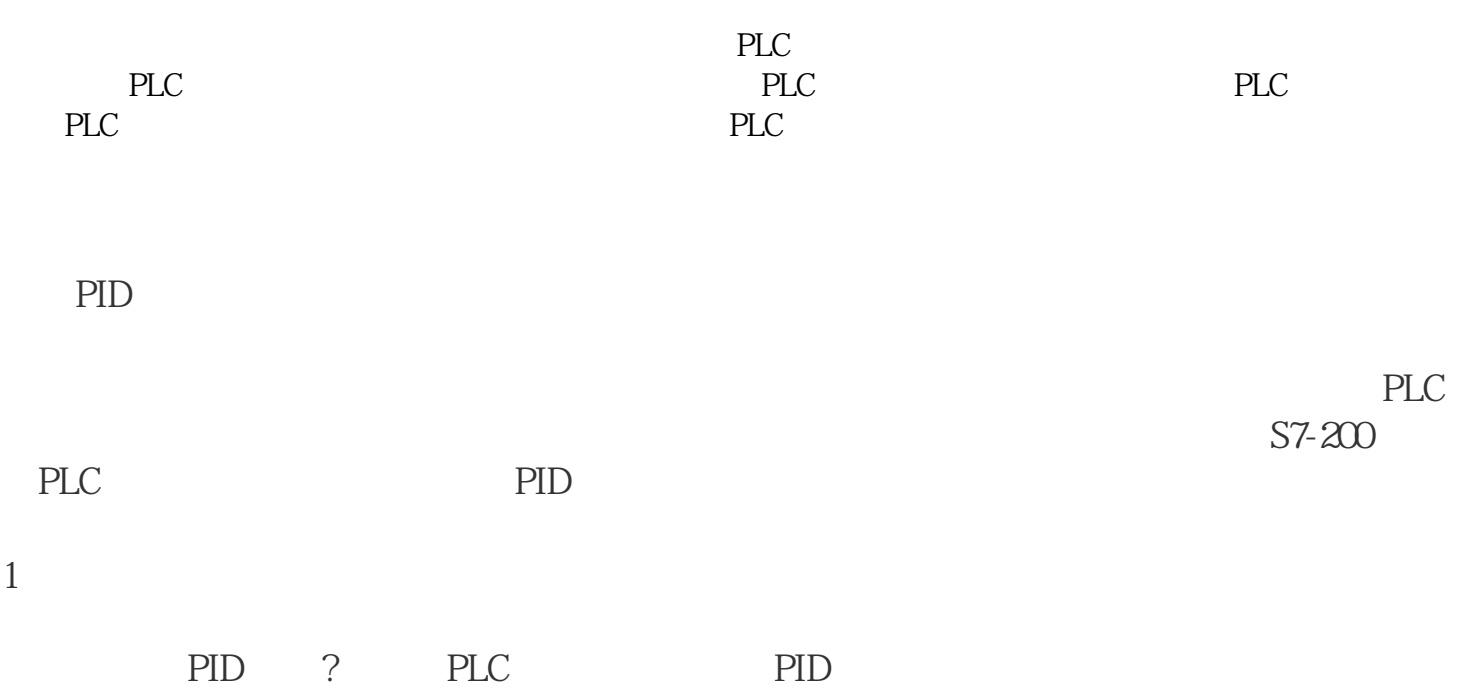

2.设定循环参数

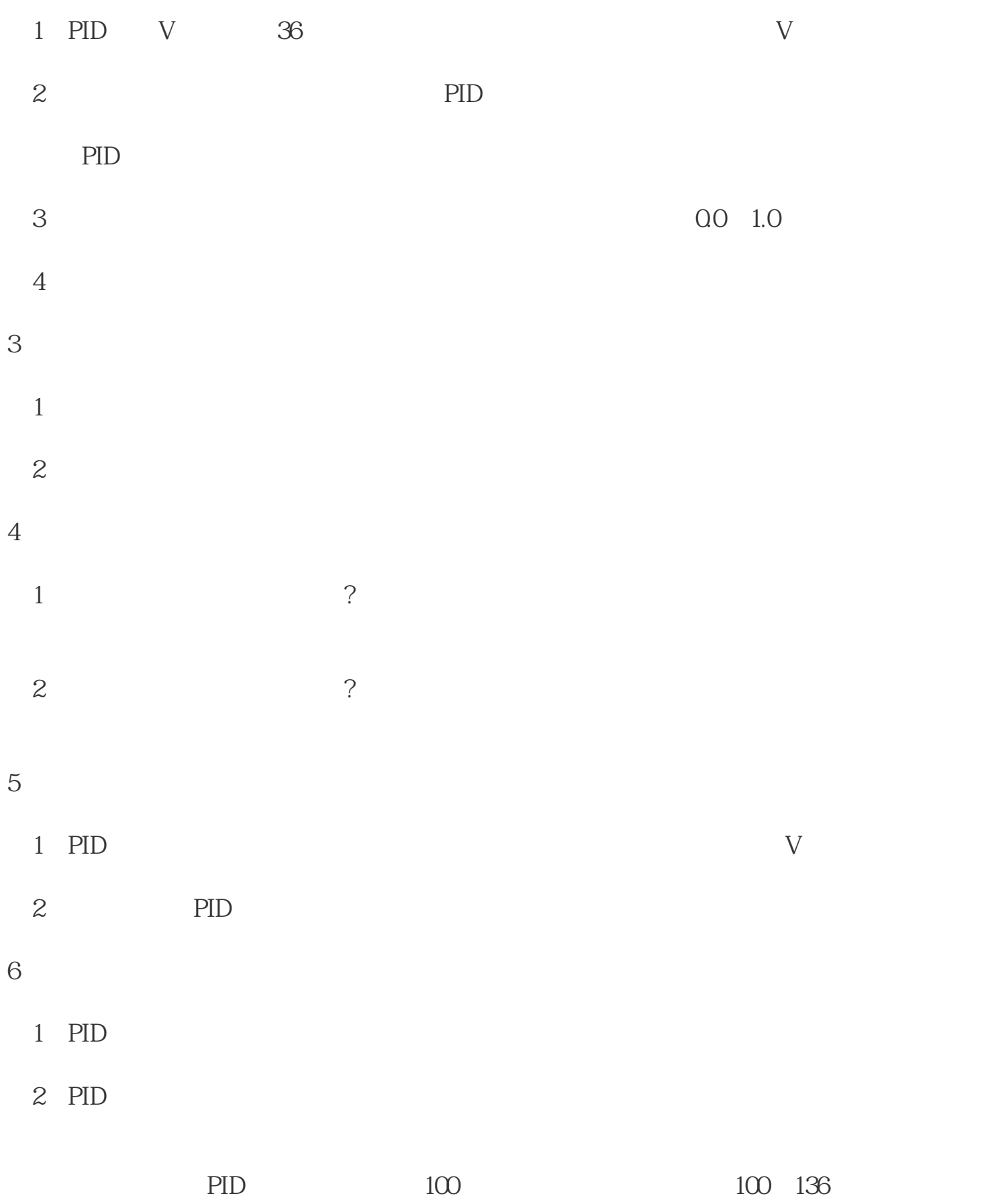

 $1$ 

 $\frac{1}{2}$